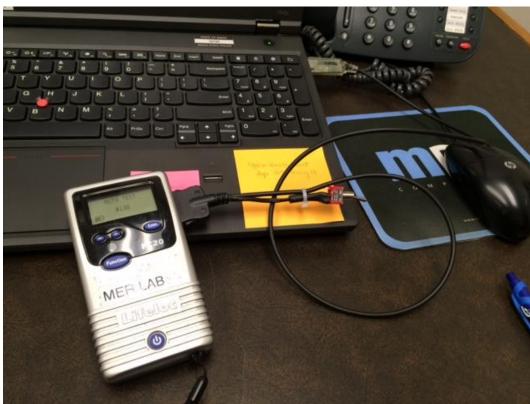

How to download Performance Verification data using AlcoMark software

Attach the FC20 unit using a unit cable into a computer that contains the AlcoMark software. Note: ISP agencies get the AlcoMark upgrade at no charge but a separate cable may have to be purchased from Lifeloc. This is the same cable used for the DataTrak software.

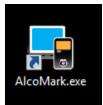

Double click the AlcoMark.exe icon to open the software

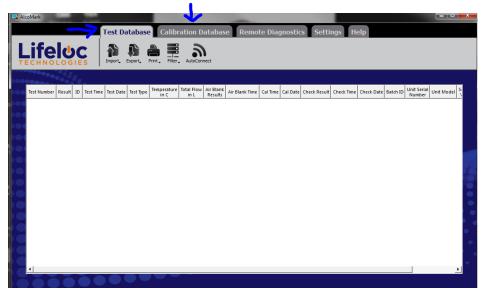

When the software first opens, take note to what tab is selected. The test database will view subject test results and the calibration database will view performance verification related records.

|    |                       |            |          |              | _             | -           | i Databa   | se Remo        | ote Diagno   | ostics s           | Settings      | нер        |                     |     |
|----|-----------------------|------------|----------|--------------|---------------|-------------|------------|----------------|--------------|--------------------|---------------|------------|---------------------|-----|
| ľ  | fe                    | <b>UC</b>  |          |              |               |             |            |                |              |                    |               |            |                     |     |
| C  | HNOL                  | OGIE       | S   1    | Import Expo  | rt, Print, A  | AutoConnect |            |                |              |                    |               |            |                     |     |
|    |                       |            |          |              |               |             |            |                |              |                    |               |            |                     |     |
|    | Unit Serial<br>Number | Cal Date   | Cal Time | Cal Standard | Cal Temp in C | Check Date  | Check Time | Check Standard | Check Result | Check Temp<br>in C | Passed/Failed | Unit Model | Software<br>Version | UOM |
| 1  | 90201895              | 12/29/2015 | 10:17 AM | .160         | 21            | 01/27/2016  | 12:11 PM   | .080           | .081         | 20.8               | Passed        | Sequence   | 6.50                | BAC |
| 2  | 90201895              | 12/29/2015 | 10:17 AM | .160         | 21            | 01/27/2016  | 12:13 PM   | .080           | .080         | 21.3               | Passed        | Sequence   | 6.50                | BAC |
| 3  | 90201895              | 12/29/2015 | 10:17 AM | .160         | 21            | 02/18/2016  | 3:39 PM    | .080           | .040         | 22.8               | Failed        | Sequence   | 6.50                | BAC |
| 4  | 90201895              | 12/29/2015 | 10:17 AM | .160         | 21            | 03/08/2016  | 10:44 AM   | .080           | .045         | 24.6               | Failed        | Sequence   | 6.50                | BAC |
| 5  | 90201895              | 12/29/2015 | 10:17 AM | .160         | 21            | 04/01/2016  | 11:58 AM   | .080           | .080         | 23.8               | Passed        | Sequence   | 6.50                | BAC |
| 6  | 90201895              | 12/29/2015 | 10:17 AM | .160         | 21            | 04/01/2016  | 12:01 PM   | .080           | .080         | 24.3               | Passed        | Sequence   | 6.50                | BAC |
| 7  | 90201895              | 12/29/2015 | 10:17 AM | .160         | 21            | 04/04/2016  | 4:15 PM    | .080           | .077         | 22.5               | Passed        | Sequence   | 6.50                | BAC |
| 8  | 90201895              | 12/29/2015 | 10:17 AM | .160         | 21            | 04/04/2016  | 4:18 PM    | .080           | .074         | 22.8               | Failed        | Sequence   | 6.50                | BAC |
| 9  | 90201895              | 12/29/2015 | 10:17 AM | .160         | 21            | 04/06/2016  | 11:15 AM   | .080           | .077         | 23.6               | Passed        | Sequence   | 6.50                | BAC |
| 10 | 90201895              | 12/29/2015 | 10:17 AM | .160         | 21            | 04/06/2016  | 11:17 AM   | .080           | .077         | 24.1               | Passed        | Sequence   | 6.50                | BAC |
|    |                       |            |          |              |               |             |            |                |              |                    |               |            |                     |     |
|    |                       |            |          |              |               |             |            |                |              |                    |               |            |                     |     |

Click import. The data will be downloaded and can be viewed using this software. The Cal Date corresponds to when the instrument was last adjusted in the ISP Forensic Lab. Check date/time is when the PV was performed and other information. Note: the information viewed can be customized by going to settings and view.

|    | Unit Serial<br>Number | Cal Date   | Cal Time | Cal Standard | Cal Temp in C | Check Date | Check Time | Check Standard | Check Result | Check Temp<br>in C | Passed/Failed | Unit Model | Software<br>Version | UOM |
|----|-----------------------|------------|----------|--------------|---------------|------------|------------|----------------|--------------|--------------------|---------------|------------|---------------------|-----|
| 1  | 90201895              | 12/29/2015 | 10:17 AM | .160         | 21            | 01/27/2016 | 12:11 PM   | .080           | .081         | 20.8               | Passed        | Sequence   | 6.50                | BAC |
| 2  | 90201895              | 12/29/2015 | 10:17 AM | .160         | 21            | 01/27/2016 | 12:13 PM   | .080           | .080         | 21.3               | Passed        | Sequence   | 6.50                | BAC |
| 3  | 90201895              | 12/29/2015 | 10:17 AM | .160         | 21            | 02/18/2016 | 3:39 PM    | .080           | .040         | 22.8               | Failed        | Sequence   | 6.50                | BAC |
| 4  | 90201895              | 12/29/2015 | 10:17 AM | .160         | 21            | 03/08/2016 | 10:44 AM   | .080           | .045         | 24.6               | Failed        | Sequence   | 6.50                | BAC |
| 5  | 90201895              | 12/29/2015 | 10:17 AM | .160         | 21            | 04/01/2016 | 11:58 AM   | .080           | .080         | 23.8               | Passed        | Sequence   | 6.50                | BAC |
| 6  | 90201895              | 12/29/2015 | 10:17 AM | .160         | 21            | 04/01/2016 | 12:01 PM   | .080           | .080         | 24.3               | Passed        | Sequence   | 6.50                | BAC |
| 7  | 90201895              | 12/29/2015 | 10:17 AM | .160         | 21            | 04/04/2016 | 4:15 PM    | .080           | .077         | 22.5               | Passed        | Sequence   | 6.50                | BAC |
| 8  | 90201895              |            |          |              |               | 04/04/2016 | 4:18 PM    |                |              |                    |               |            |                     |     |
| 9  | 90201895              |            |          |              |               |            | 11:15 AM   |                |              |                    |               |            | 6.50                |     |
| 10 | 90201895              |            |          |              |               |            |            |                |              | 24.1               |               |            | 6.50                |     |

Highlight the data that needs to be printed out. (Note: right click the mouse on the row number to delete data. This will delete the data in AlcoMark but can always be re-Imported from the unit).

| _  | fe                    |            |             | st Database                      |                                     | _                                                               |                                 |                                       |   |   |                     |     |   |
|----|-----------------------|------------|-------------|----------------------------------|-------------------------------------|-----------------------------------------------------------------|---------------------------------|---------------------------------------|---|---|---------------------|-----|---|
|    | Unit Serial<br>Number | Cal Date   | Cal Time Ca |                                  | chnologies<br>Check Printout        | Lifeloc Technologies<br>Calendia / Check Printaut<br>Guence 650 |                                 | echnologies<br>Check Printout<br>6.50 | 4 | Ì | Software<br>Version | UOM |   |
| 1  | 90201895              | 12/29/2015 |             | Seriel No.<br>UCM<br>Last Check  | 90201895 Set<br>BAC UD              | rial No. 90201895                                               | Setial No.<br>UCM<br>Last Check | 6.30<br>90201395<br>BAC<br>0406/2016  | - |   | 6.50                | BAC |   |
| 2  | 90201895              | 12/29/2015 |             | Time<br>Cal Sandad<br>Result     | 4:13 PM Tin<br>.080 Cal<br>.074 Res | ne: 11:15 AU<br>IStandard .080<br>suit .077                     | Time<br>Cal Sandard<br>Result   | 11:17 AM<br>.080<br>.077              |   |   | 6.50                | BAC |   |
| 4  | 90201895              | 12/29/2015 |             | Last Cel<br>Time<br>Cel Standard | 10.17 AU To                         | st Cal 12/29/2015<br>me: 10:17 AM<br>I Standard .160            | Last Cal<br>Time<br>Cal Bandard | 12/29/2015<br>10:17 AM<br>.160        |   |   | 6.50                | BAC |   |
| 5  | 90201895              | 12/29/2015 | 10:17 AM .1 |                                  |                                     |                                                                 |                                 |                                       |   |   | 6.50                | BAC |   |
| 6  | 90201895              | 12/29/2015 |             |                                  |                                     |                                                                 |                                 |                                       |   |   | 6.50                | BAC |   |
| 7  | 90201895              | 12/29/2015 |             |                                  |                                     |                                                                 |                                 |                                       |   |   | 6.50                | BAC | _ |
|    | 90201895              | 12/29/2015 |             |                                  |                                     |                                                                 |                                 |                                       |   |   | 6.50                | BAC | _ |
| 10 | 90201895              | 12/29/2015 | 10:17 AM .1 |                                  |                                     |                                                                 |                                 |                                       |   |   | 6.50                | BAC |   |
|    |                       |            |             |                                  |                                     |                                                                 |                                 |                                       |   | _ |                     |     |   |

Print or save the pdf file.

| ľ  | fal                   | 1       | X∎      | 🗄 5° °°                 | Ŧ                            |              |                      | tes  | t - Excel                      |             |                |                    | ? 🛧 –             | - □ >        |
|----|-----------------------|---------|---------|-------------------------|------------------------------|--------------|----------------------|------|--------------------------------|-------------|----------------|--------------------|-------------------|--------------|
| C  | HNOI                  |         |         | ILE HOME I              | NSERT PAG                    | E LAYOUT     | FORMULAS             | DATA | REVIEW VIE                     | EW          |                |                    | Brad              | ley, Nikka   |
|    |                       |         |         | Calibri                 |                              | • A A        |                      |      | General •<br>\$•%              | Condition   | -              |                    | Σ- <u>2</u> τ-    |              |
|    | Unit Serial<br>Number | Cal D   |         | ste 💞 🖪 I L             |                              | • <u>A</u> • | ≓ ≡ ≡ €              |      | €.0 .00<br>.00 →.0<br>Number ⊑ | Cell Styles |                |                    | € -<br>Editing    |              |
| 1  | 90201895              | 12/29/2 |         | ·                       | ~ 1 4                        |              |                      |      |                                |             |                |                    |                   |              |
| 2  | 90201895              | 12/29/2 | A1      |                         | $\land \lor J$               |              | Serial Number        |      |                                |             |                |                    |                   | •            |
| 3  | 90201895              | 12/29/2 | 1       | A<br>Unit Serial Number | B                            | C            | D                    | E    | F                              | G           | H              | I<br>Charle Danult | J<br>Chaola Tarra |              |
| 4  |                       | 12/29/2 | 1       |                         | 12/29/2015                   |              | Cal Standard<br>0.16 |      | 01/27/2016                     |             | Check Standard |                    |                   | 20.8         |
| 4  | 90201895              | 12/29/  | 3       |                         | 5 12/29/2015                 |              | 0.16                 |      | 01/27/2016                     |             | 0.0            |                    |                   | 21.3         |
| 5  | 90201895              | 12/29/2 | 4       |                         | 5 12/29/2015                 |              | 0.16                 |      | 02/18/2016                     | 3:39 PM     | 0.0            | 8 0.04             |                   | 22.8         |
| 6  | 90201895              | 12/29/2 | 5       | 9020189                 | 5 12/29/2015                 | 10:17 AM     | 0.16                 | 21   | 03/08/2016                     | 10:44 AM    | 0.0            | 8 0.045            |                   | 24.6         |
| -  | 90201895              | 12/20/  | 6       |                         | 5 12/29/2015                 |              | 0.16                 |      | 04/01/2016                     |             | 0.0            | 8 0.08             |                   | 23.8         |
| /  | 90201895              | 12/29/2 | /       |                         | 5 12/29/2015                 |              | 0.16                 |      | 04/01/2016                     |             | 0.0            |                    |                   | 24.3         |
| 8  | 90201895              | 12/29/2 |         |                         | 5 12/29/2015                 |              | 0.16                 |      | 04/04/2016                     |             | 0.0            |                    |                   | 22.5         |
| 9  | 90201895              | 12/29/2 | 9<br>10 |                         | 5 12/29/2015<br>5 12/29/2015 |              | 0.16                 |      | 04/04/2016                     |             | 0.0            |                    |                   | 22.8         |
|    |                       |         | 10      |                         | 5 12/29/2015                 |              | 0.16                 |      | 04/06/2016                     |             | 0.0            |                    |                   | 23.6<br>24.1 |
| 10 | 90201895              | 12/29/2 | 12      | 5020105                 | 12/25/2015                   | 10.17 AN     | 0.10                 | 21   | . 04/00/2010                   | 11.17 AW    | 0.0            | 5 0.077            |                   | 24.1         |
|    |                       |         | 13      |                         |                              |              |                      |      |                                |             |                |                    |                   |              |
|    |                       |         |         | Alcol                   | lark (+)                     |              |                      |      |                                | : •         |                |                    |                   | •            |
|    |                       |         | REA     |                         |                              |              |                      |      |                                |             | <b># B</b>     | <b>m</b>           |                   | + 100%       |
|    |                       |         | T.D.    |                         |                              |              |                      |      |                                |             |                |                    | _                 | 1 10076      |

Export can also save the data into different files such as excel or txt files and may be saved/printed out in that manner depending on the user preference. Note: Feel free to play around the settings tab to filter out data by serial number or set the file path where the data saves etc.